## SAP ABAP table ACE\_SOP\_VERSNTXT {Version for Simulation of Performance of Stock Prices}

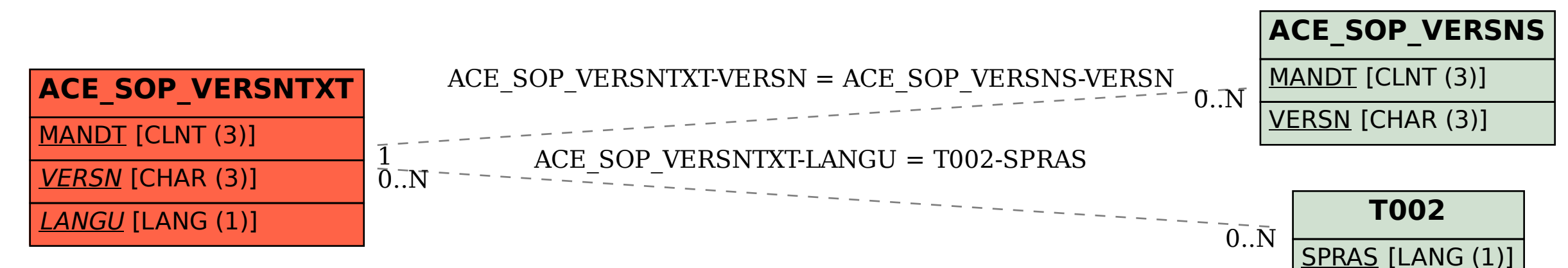